## **光谱共焦传感器快速上手指南**

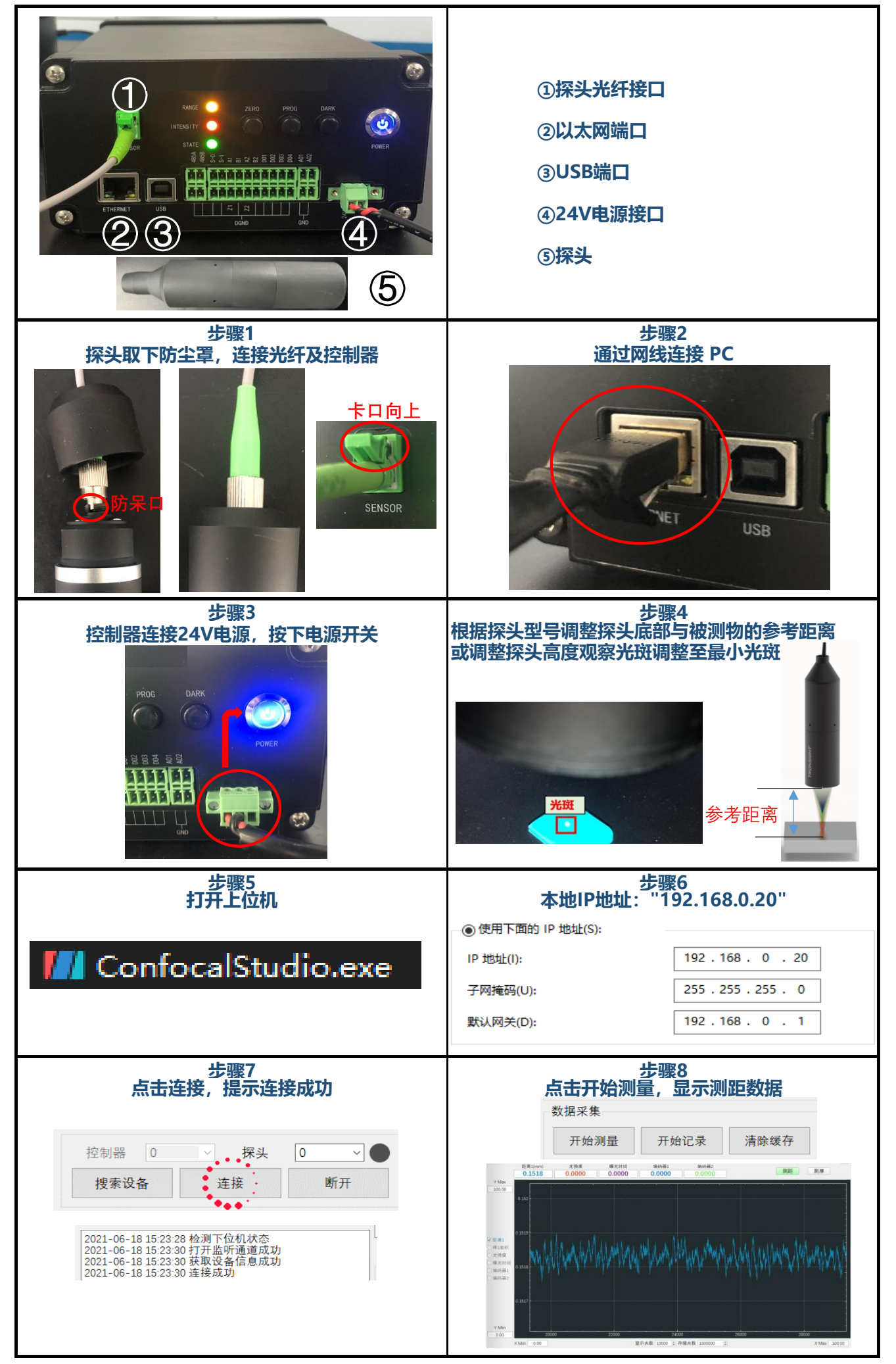